## **Creative Brief Budget Template**

# **Name of Budget:**

## **Dates of Budget:**

**Directions:** Every budget is different and depends on the scope of the project or activity. The budget template below provides an outline to help think about what may be included in a budget. The notes section offers suggestions but may not be a complete list. When developing a budget, add or delete lines as needed.

At the end of this budget template is an itemized list of creative elements and what should be budgeted for under each activity.

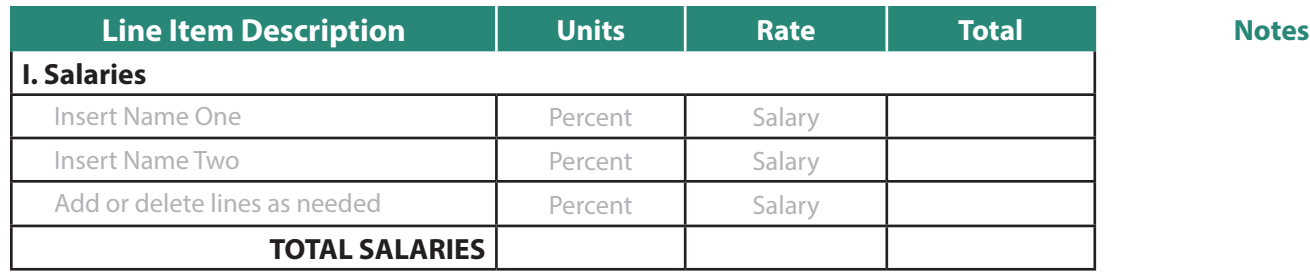

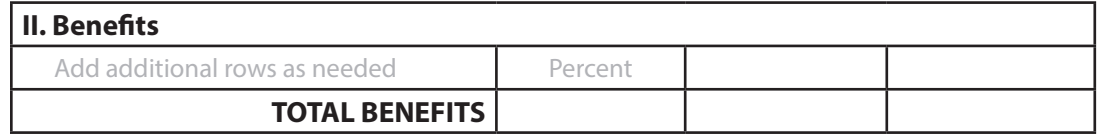

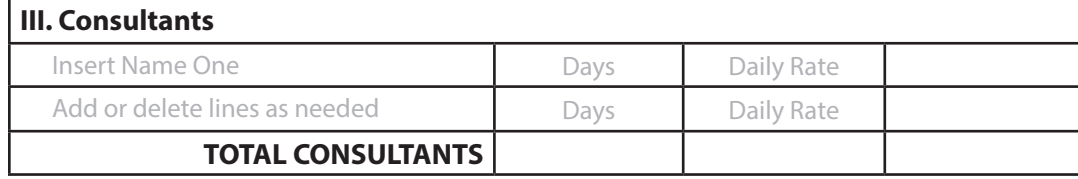

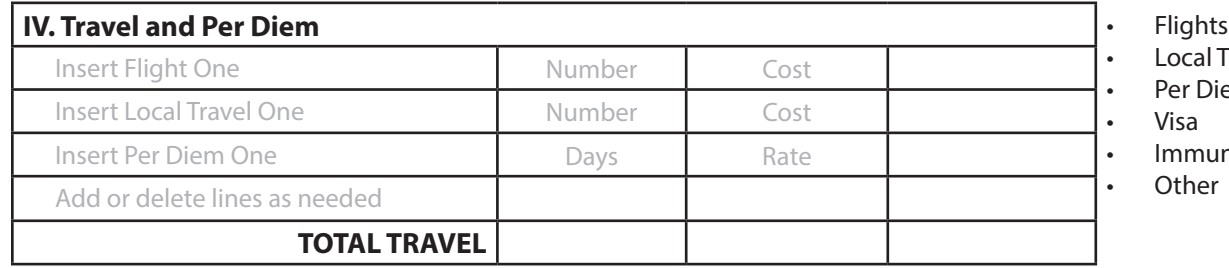

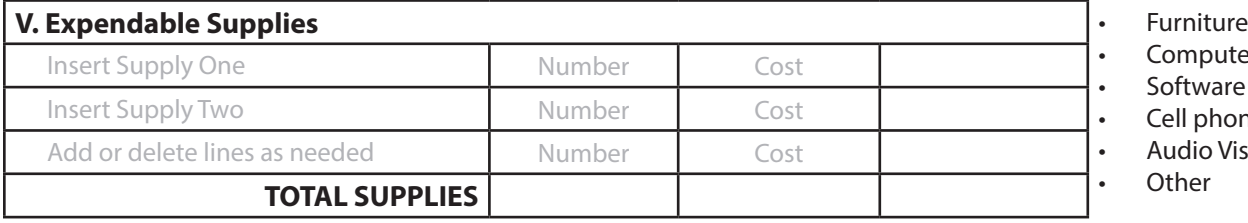

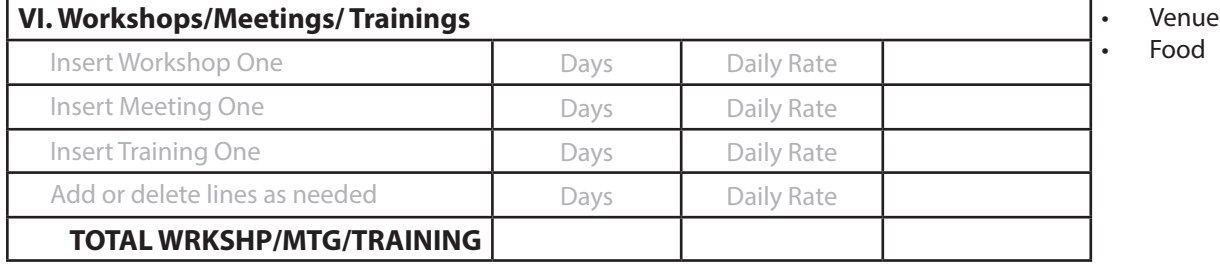

#### **Notes**

**Notes**

**Notes**

- al Travel
- Diem
- 
- munization
- ነer

#### **Notes**

- 
- **Computers**
- **Software**
- Cell phones
- Audio Visual **Other** 
	-

### **Notes**

- 
- 

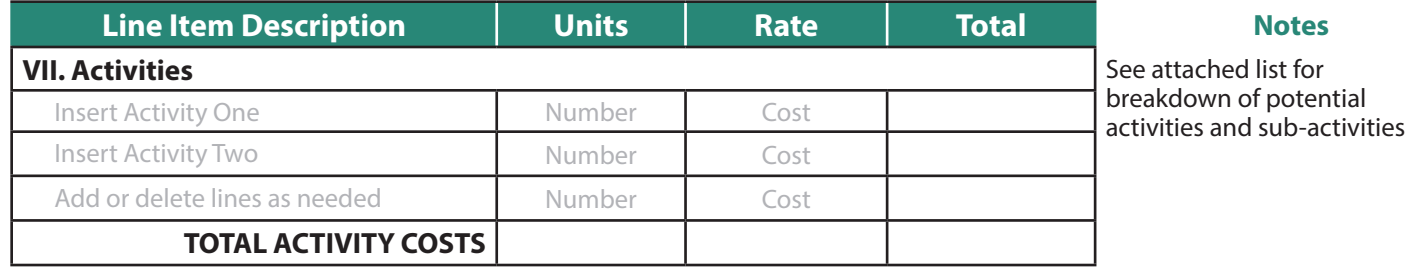

potential<br>sub-activities

### **Notes**

**VIII. Other Direct Costs** • Communications/airtime

Photocopying/printing

• Postage/Courier Services<br>• Bank Charges

• Bank Charges • Rent

• Fuel

• Translation

• Other

### **Notes**

Power generators

**Notes**

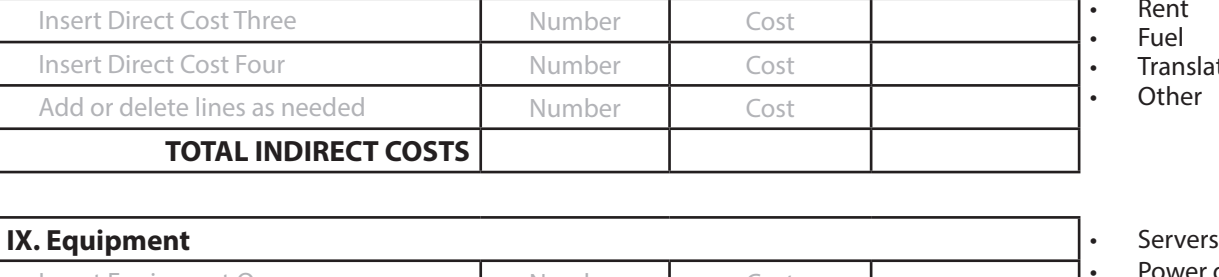

Insert Direct Cost One Number Cost Insert Direct Cost Two Number Cost

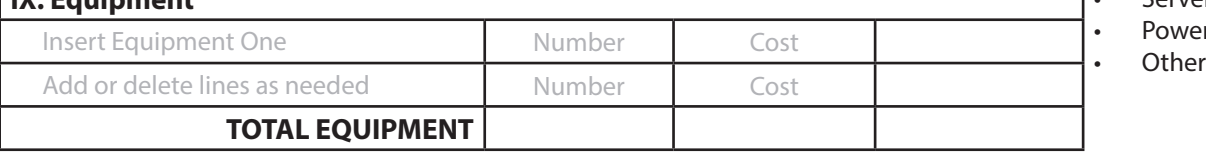

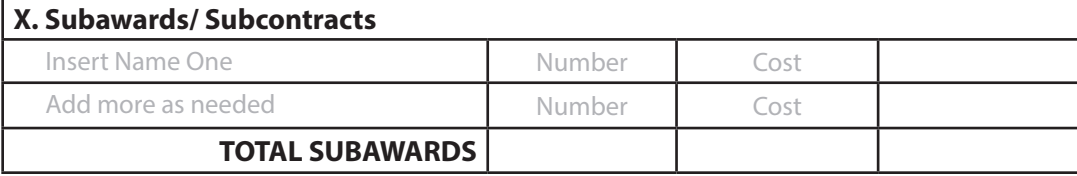

## **TOTAL BUDGET**

## **Itemized Sub-Activity Budget for Social and Behavior Change Communication Media and Print Acitivies**

**Note:** The budget outline below provides suggested sub-activiites for media, print and promotional materials. Depending on the exact activity, the sub-activities may change. Lines and sub-activities should be added or deleted based on actual activities planned and included in the creative brief.

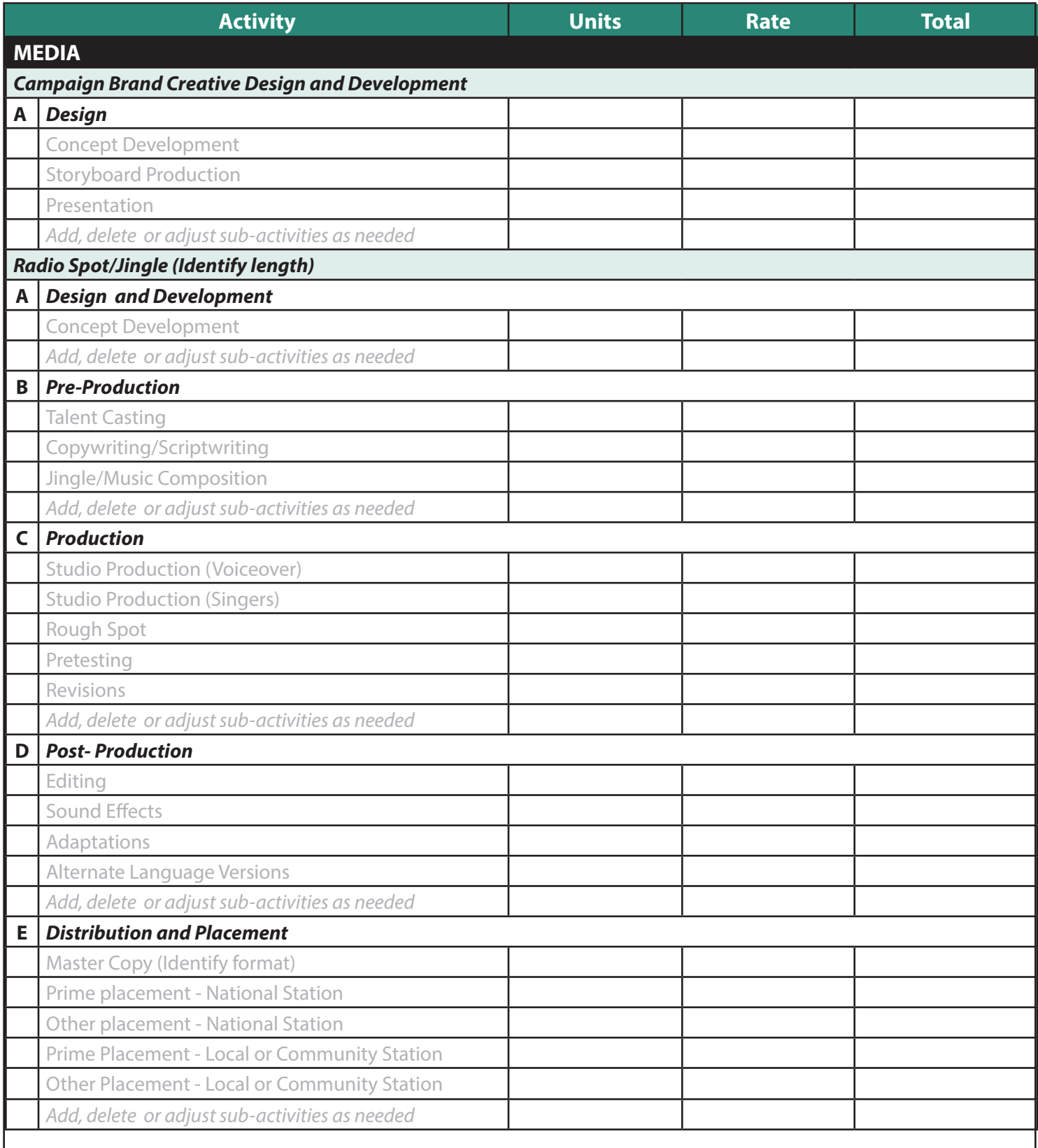

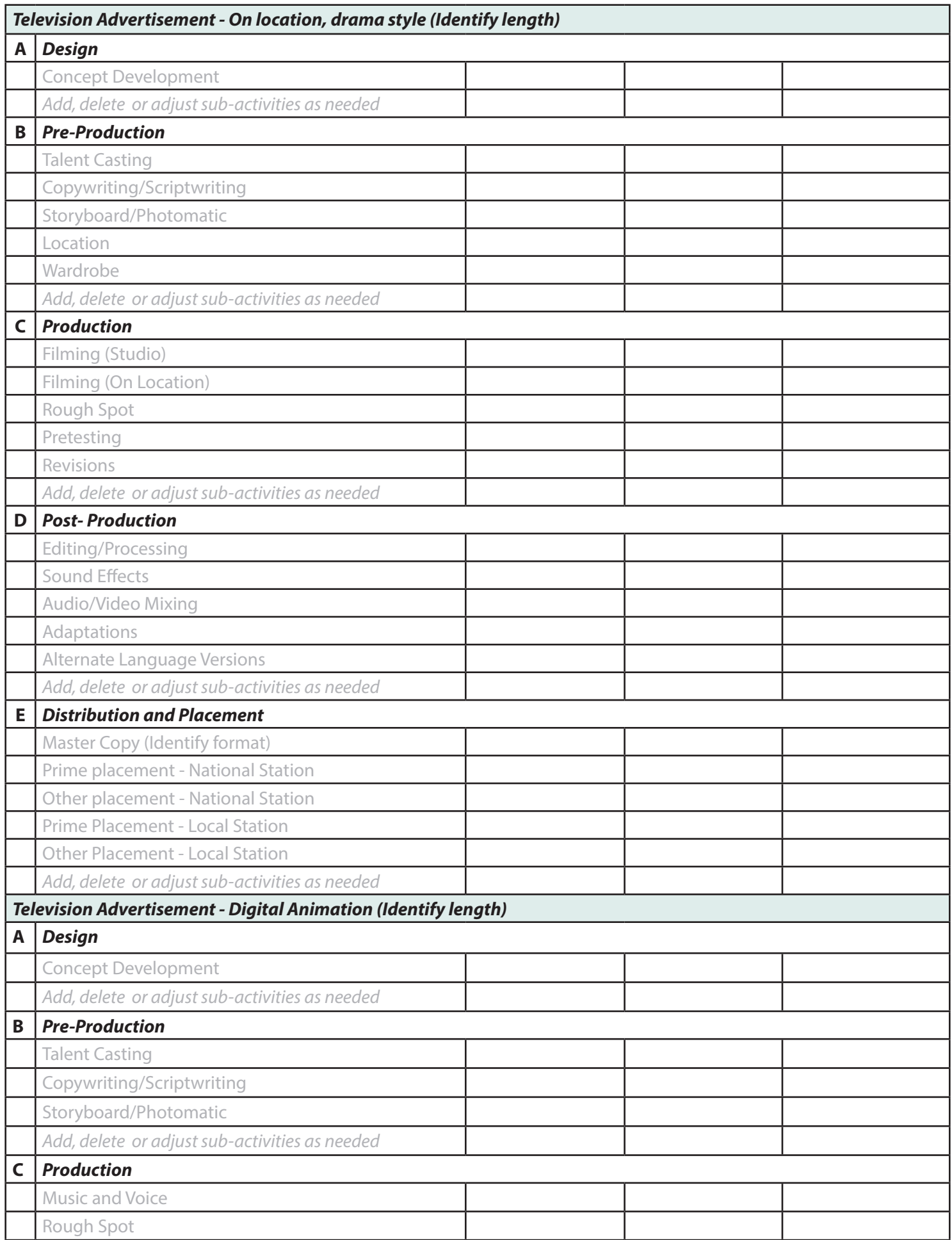

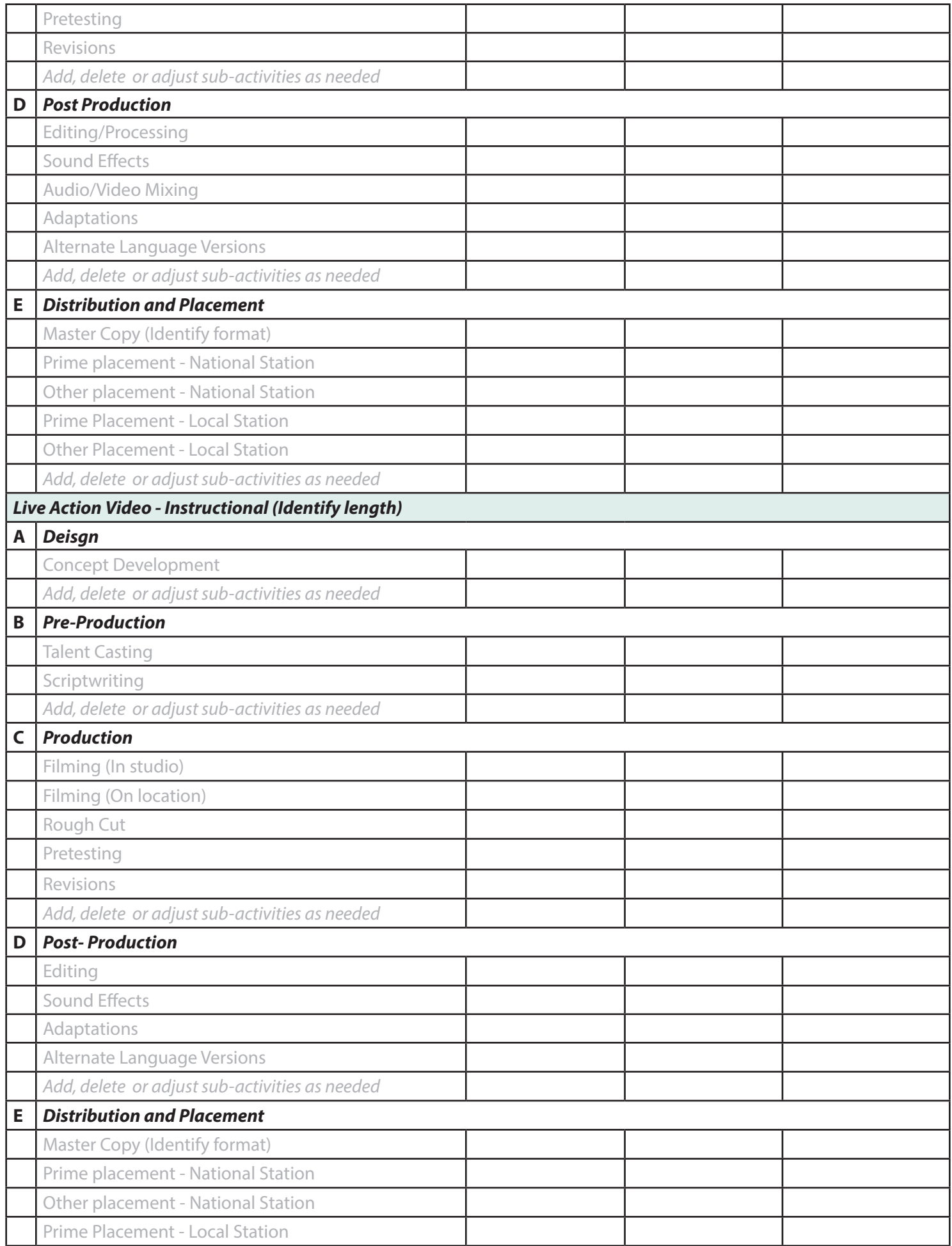

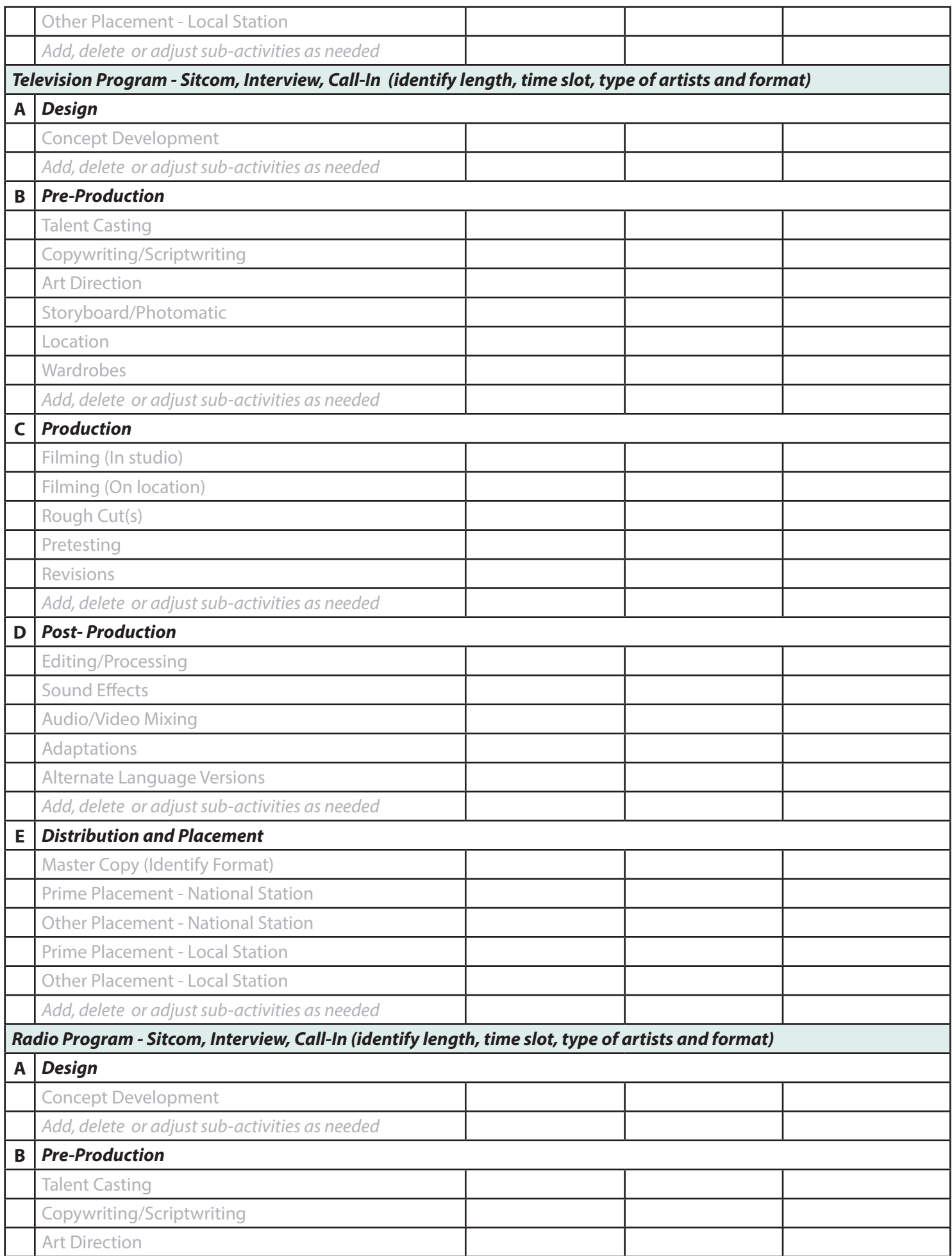

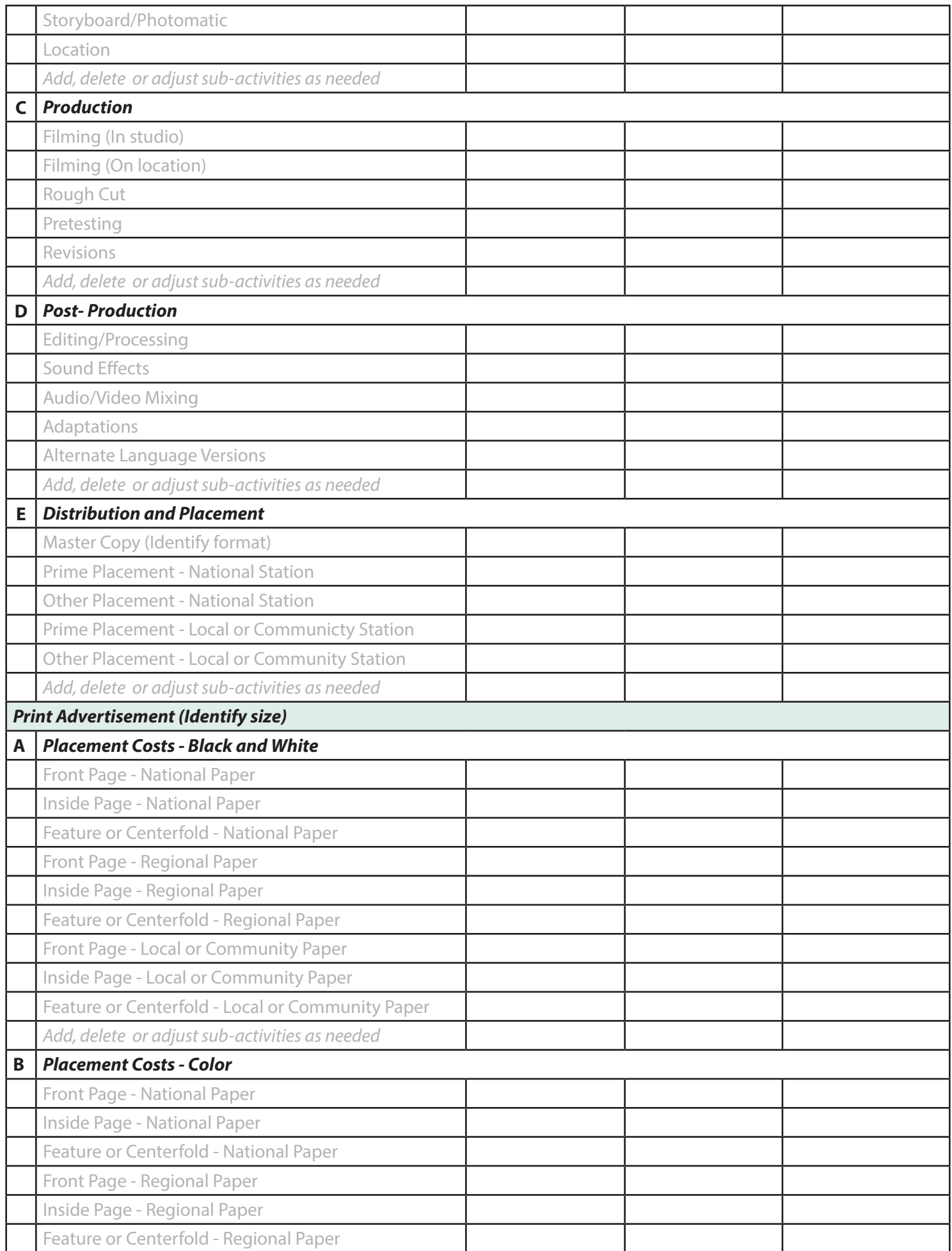

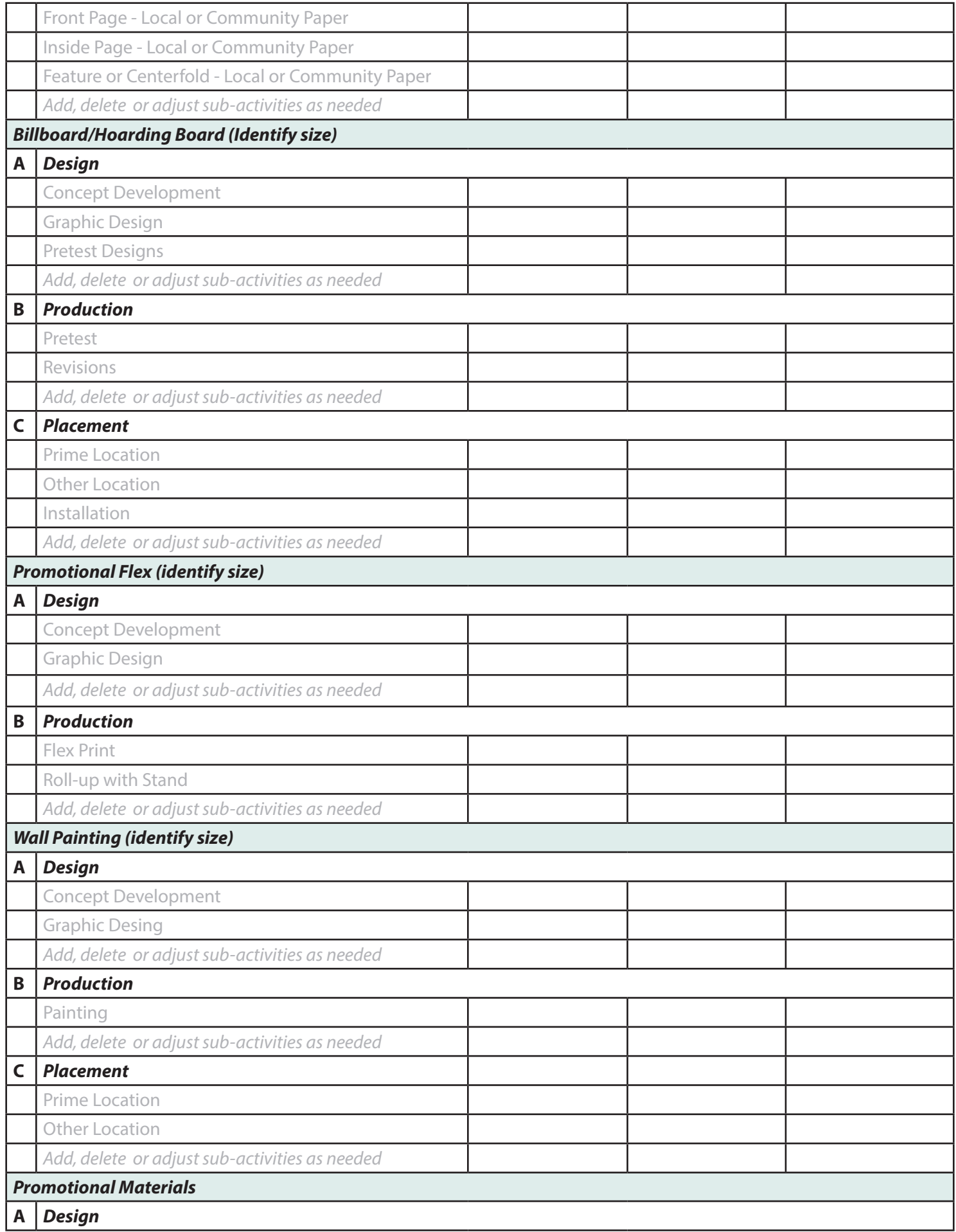

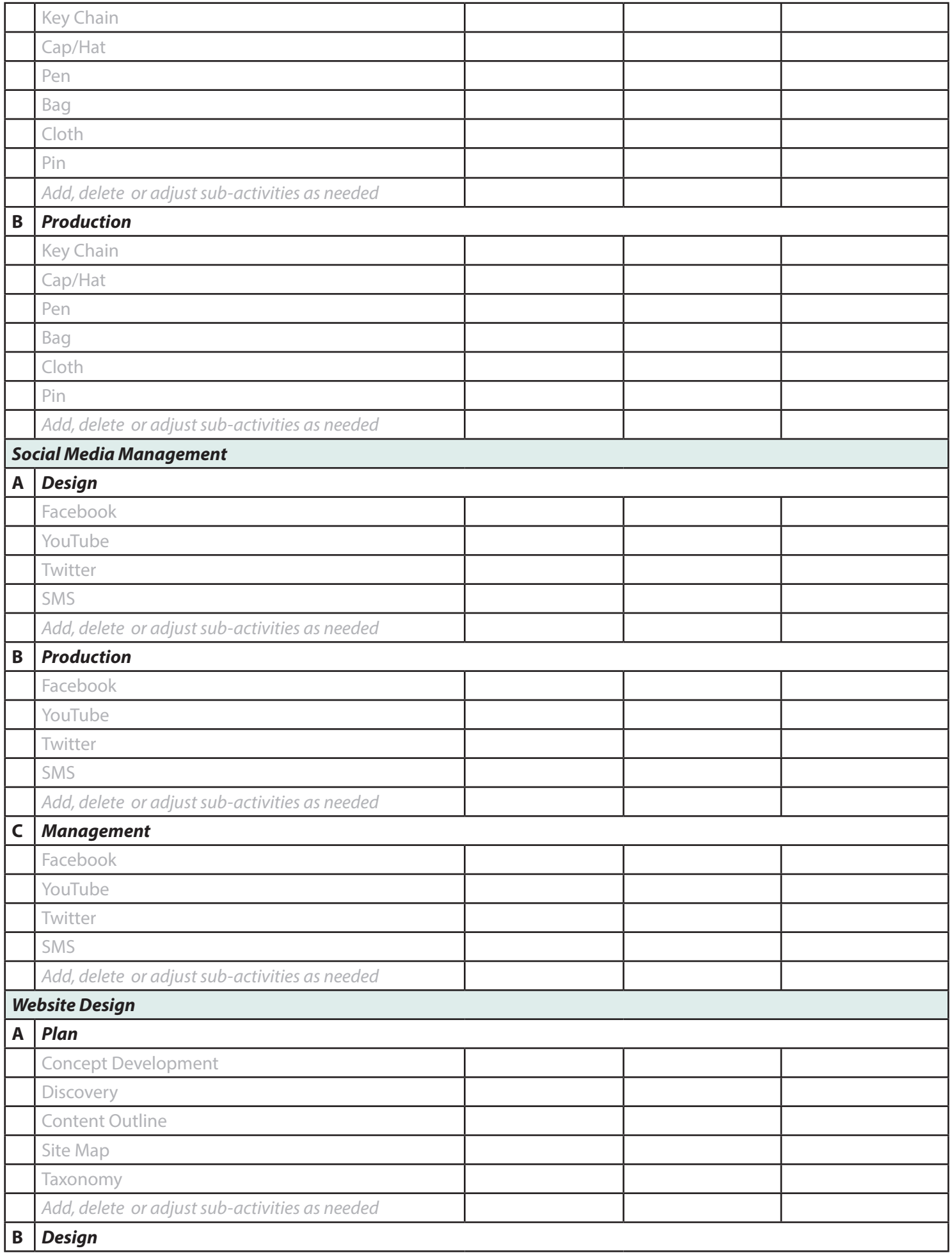

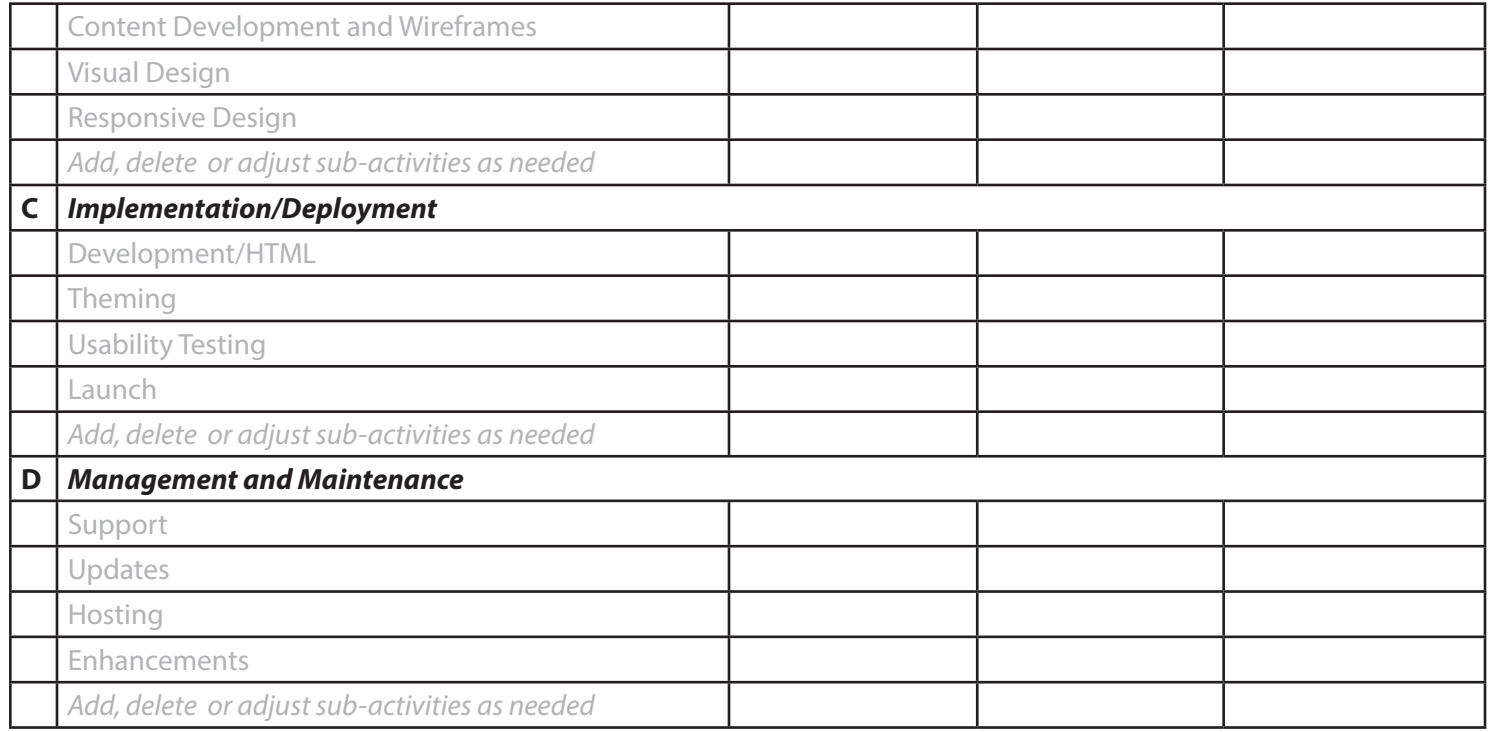

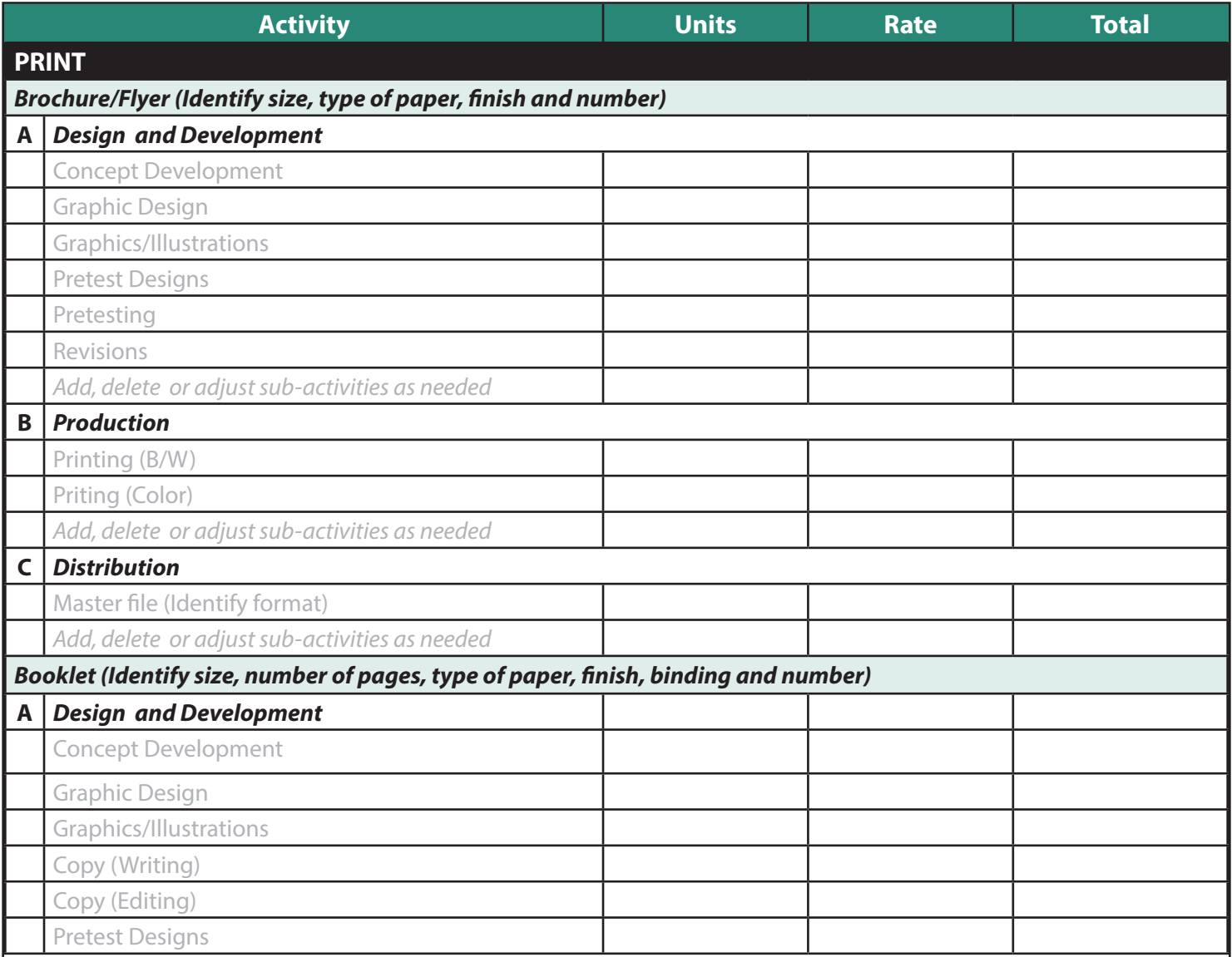

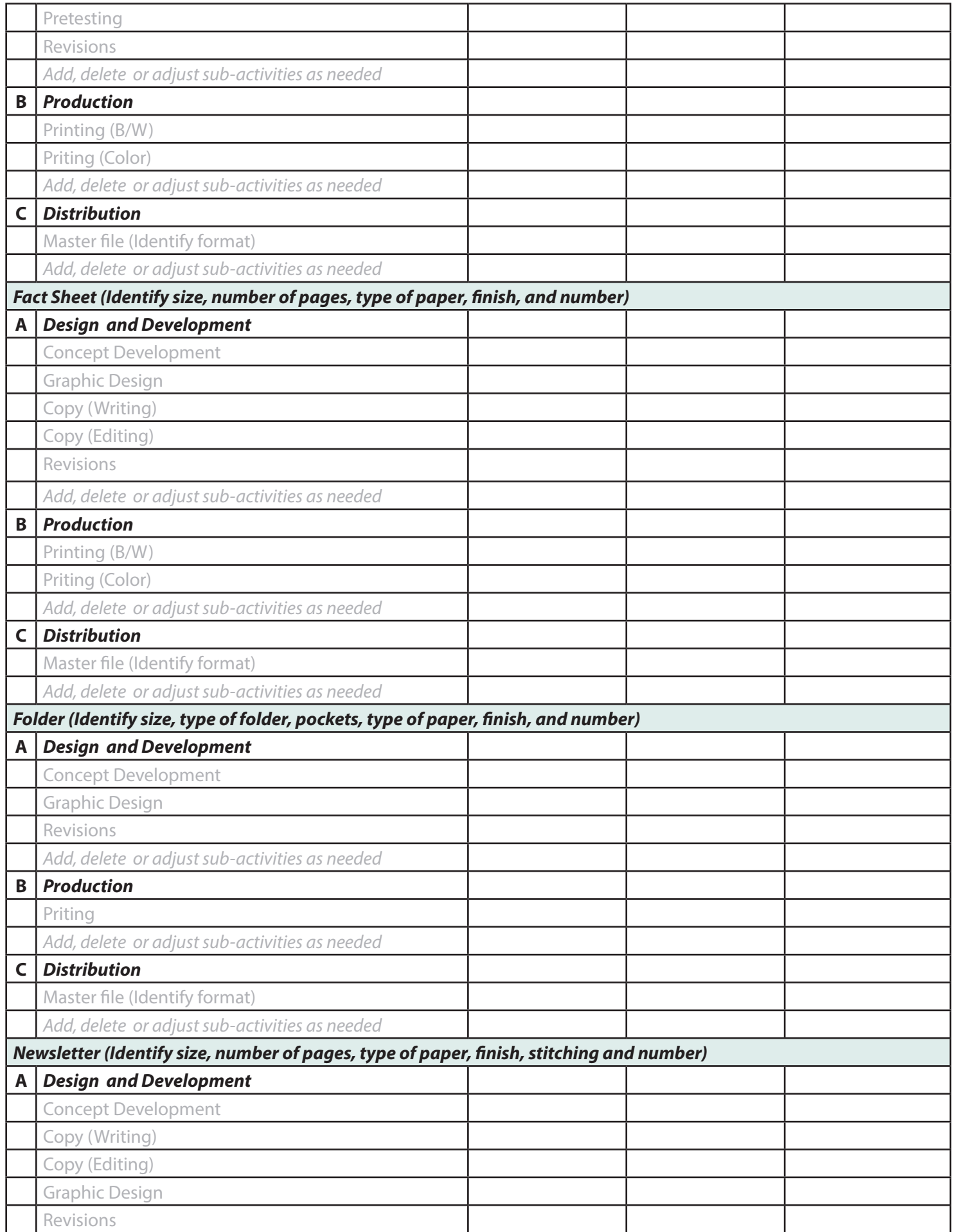

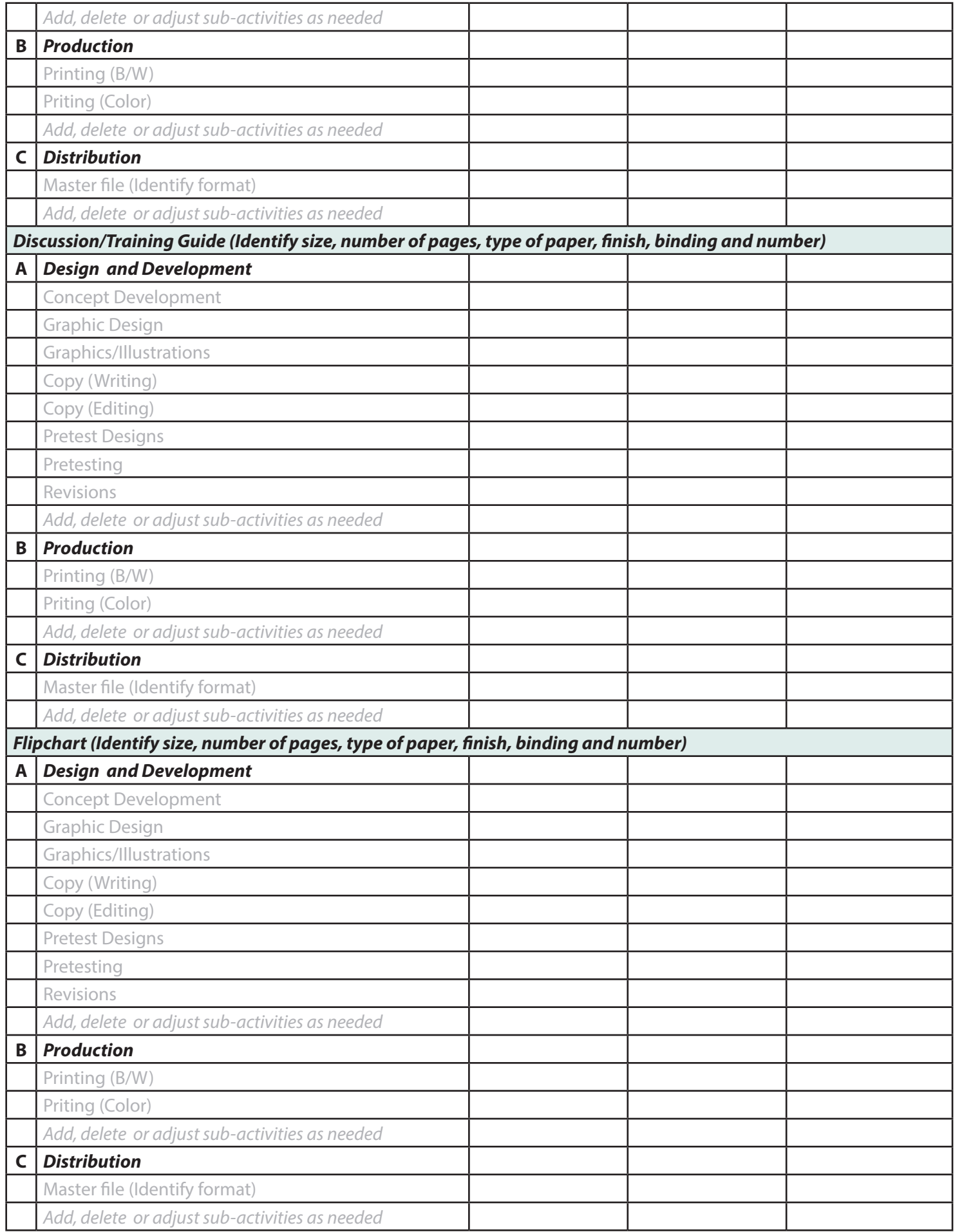

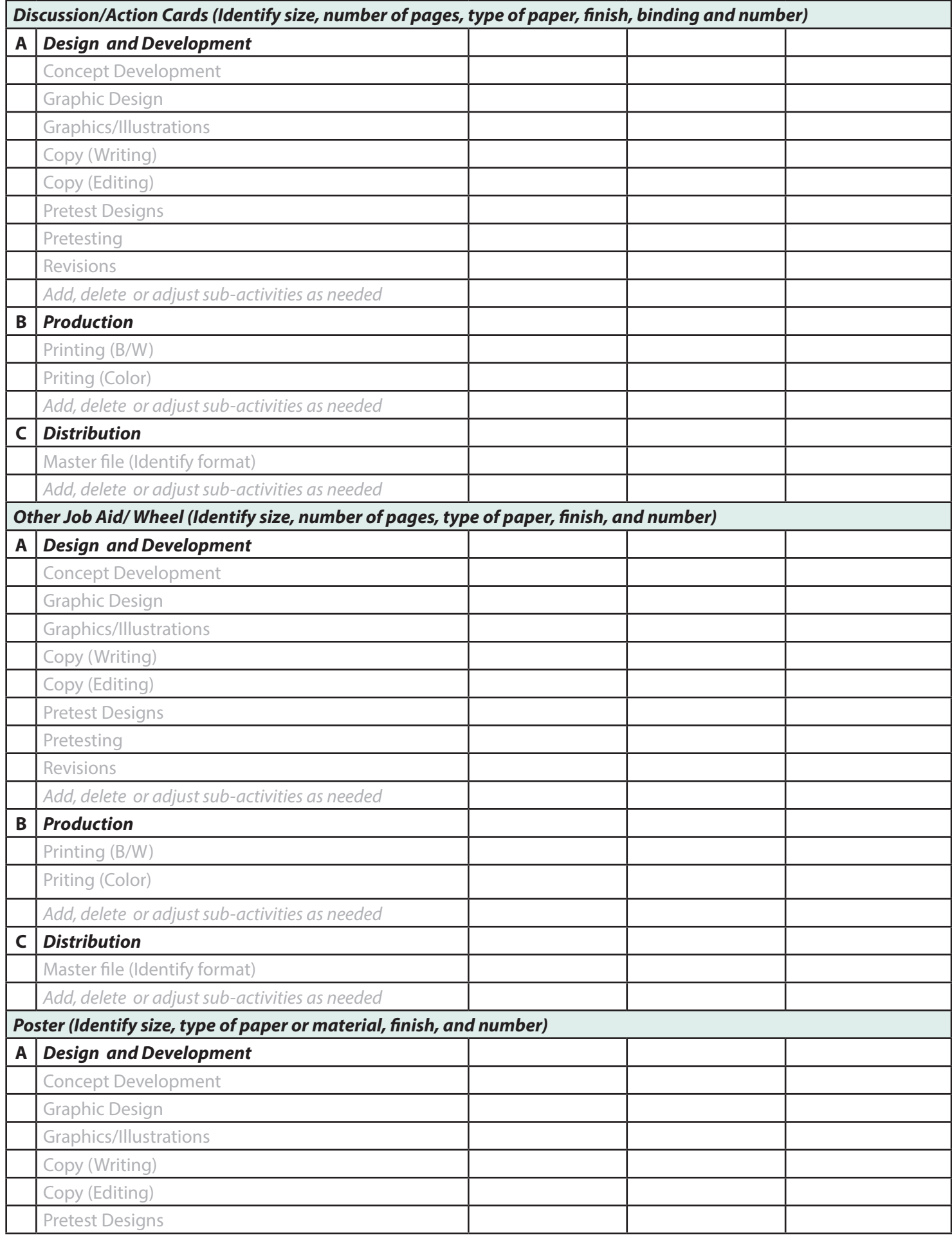

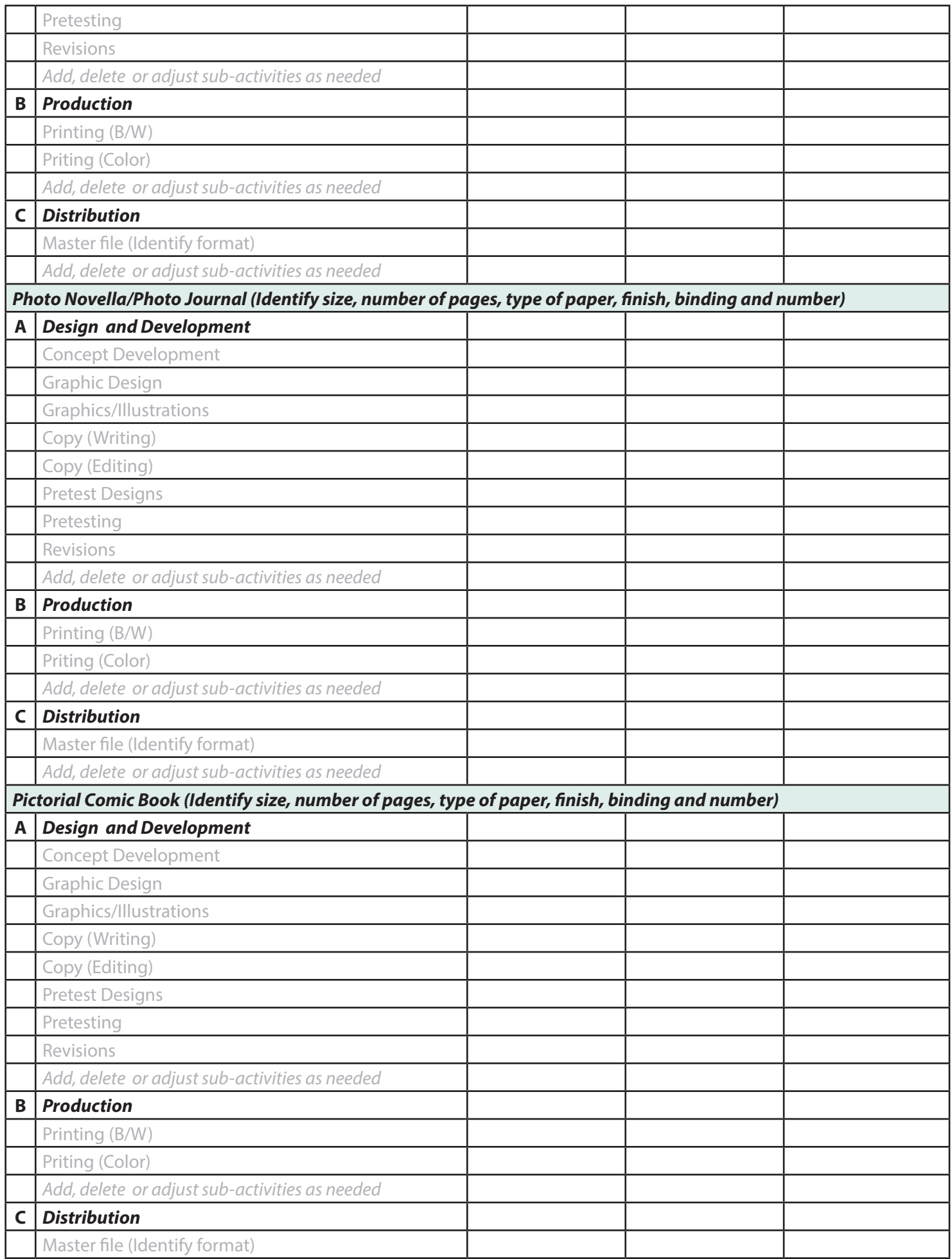

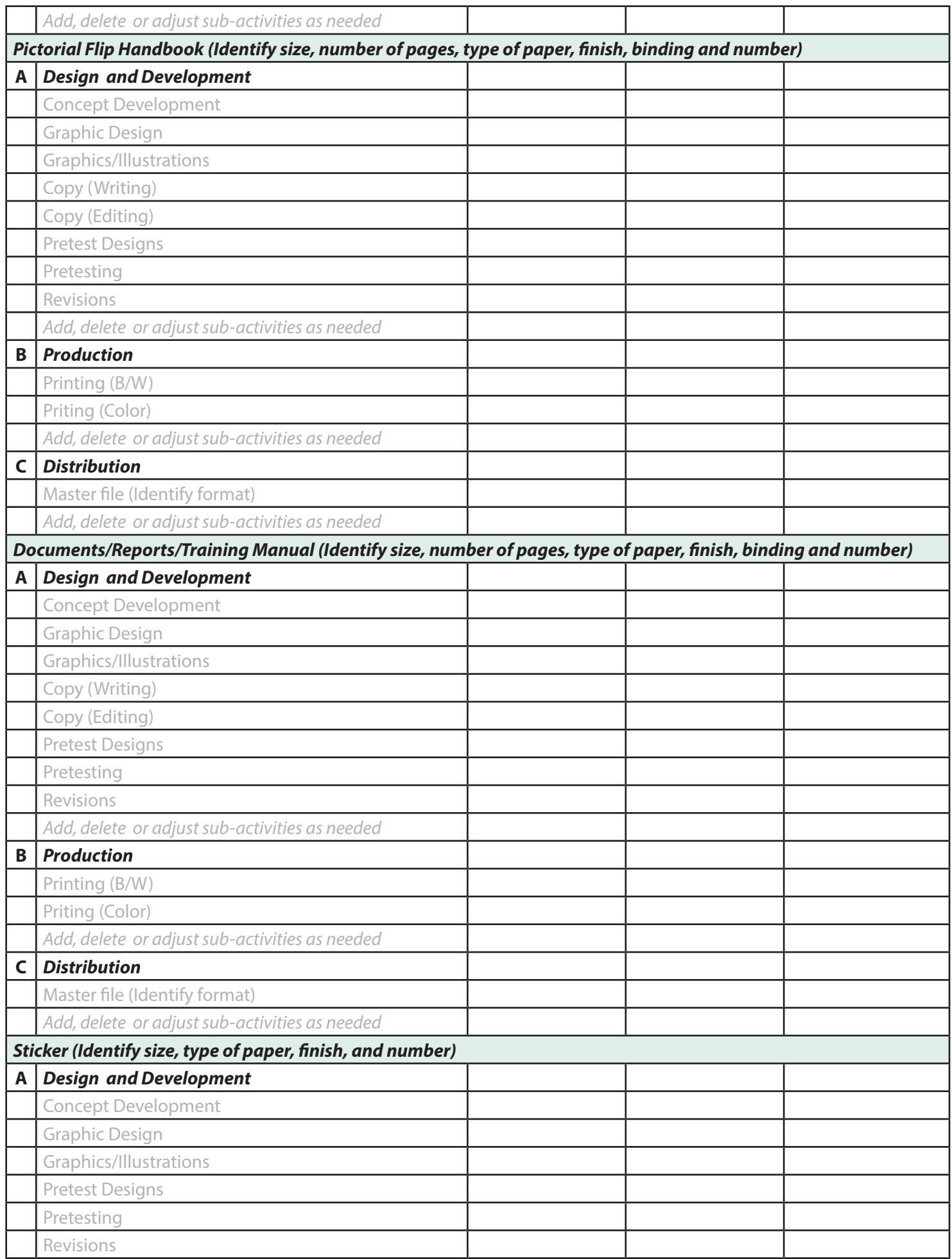

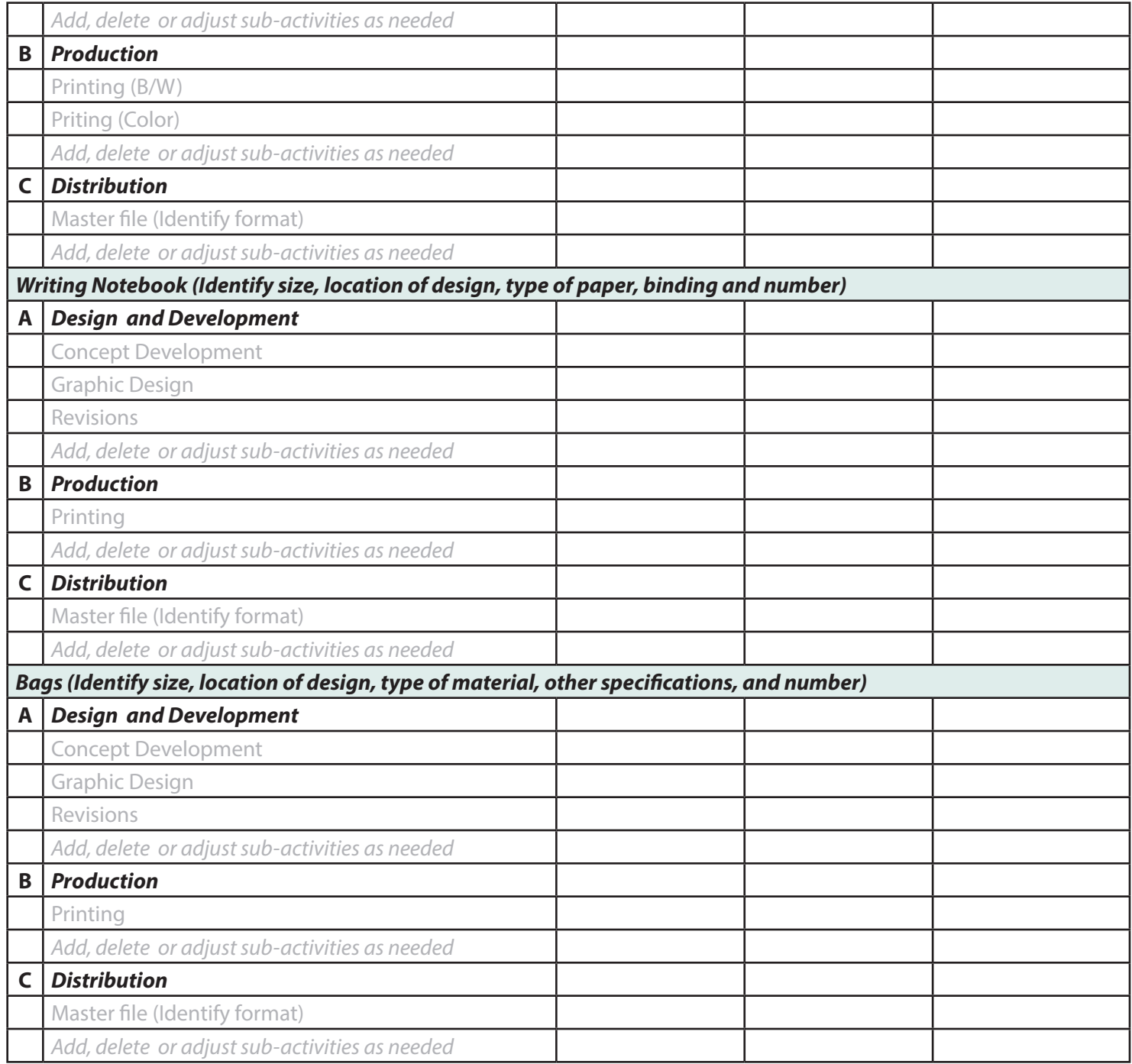